Portable DVD player PET716 Portable DVD player

www.philips.com/welcome Register your product and get support at www.philips.com/welcome Register your product and get support at

**Benutzerhandbuch** Manual de usuario Manuel d'utilisation User manual Benutzerhandbuch Manual de usuario Manuel d'utilisation User manual

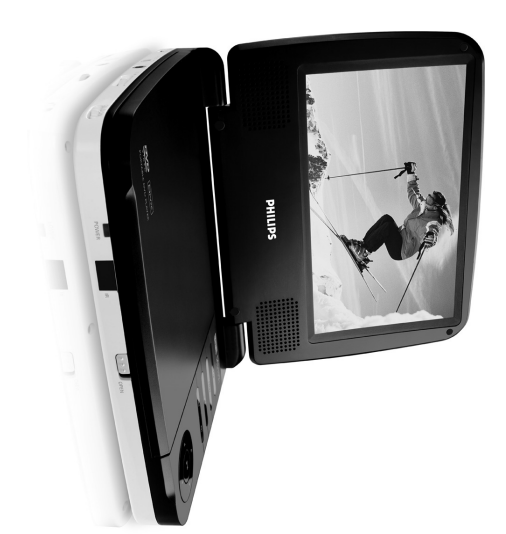

**PHILIPS** 

 $\overline{v}$ 

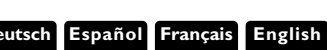

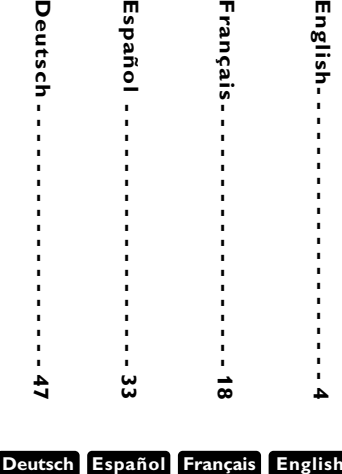

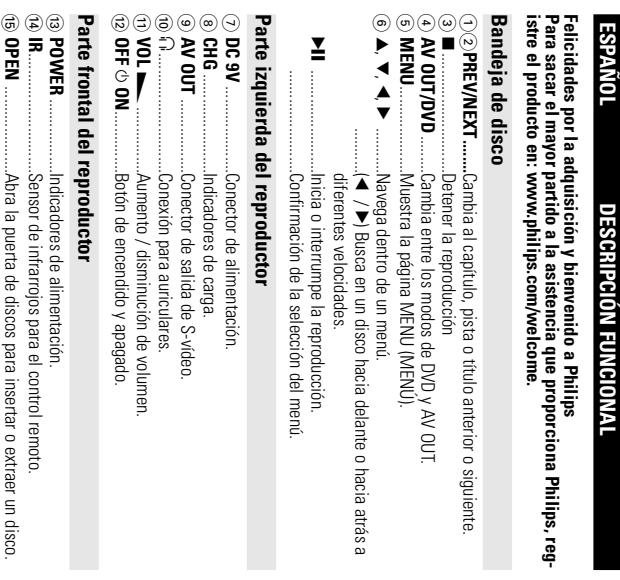

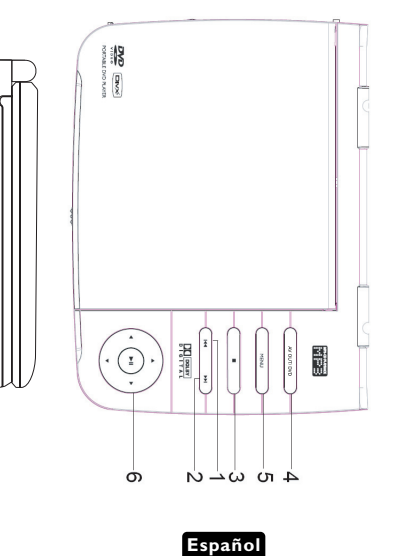

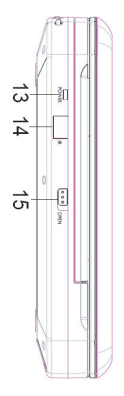

 $\overline{ }$  $^{\circ}$ 

Ë

⊚

 $\circ$ ਰੇ  $\overrightarrow{a}$ 

ದೆ

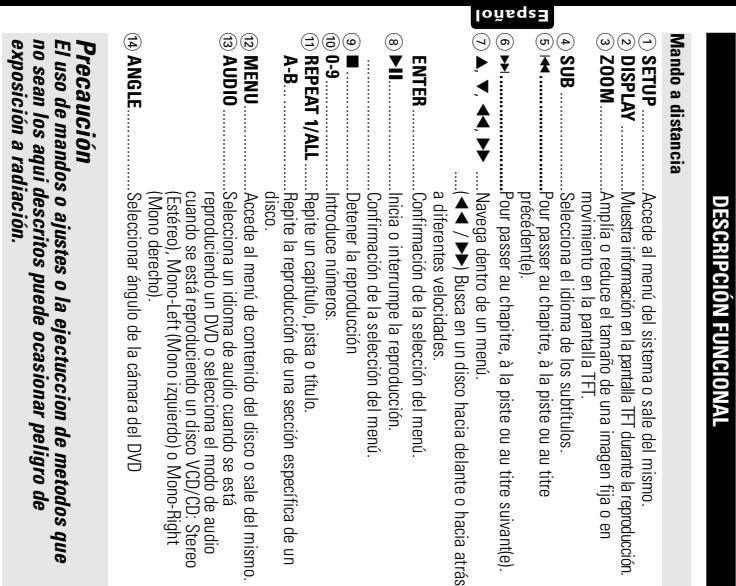

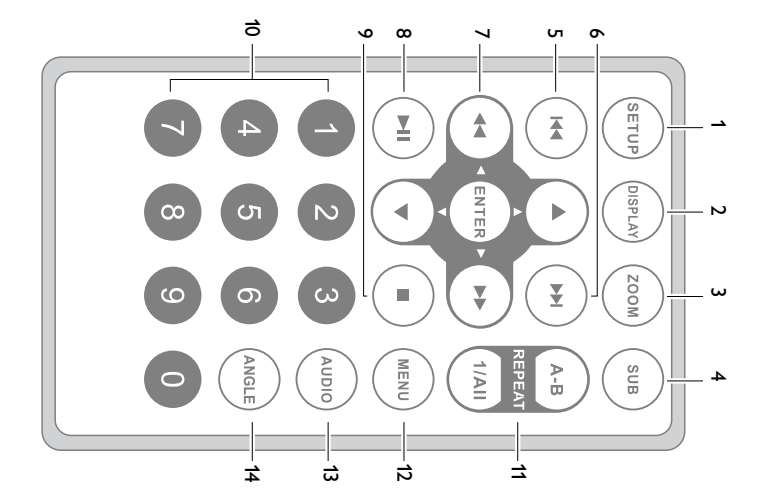

34

#### INTRODUCCION **INTRODUCCIÓN**

### **Reproductor DVD portatil Reproductor DVD portátil**

compatibles con el estandar DVD-Video universal. Con el podta distrutar de las estéreo o multicanal (según el disco y la configuración del sistema) películas en toda su dimensión con verdadera calidad cinematográfica y sonido Su equipo de reproductor DVD portátil es un reproductor de videodiscos digitales estéreo o multicanal (según el disco y la configuración del sistema). películas en toda su dimensión con verdadera calidad cinematográfica y sonido compatibles con el estándar DVD-Vídeo universal. Con él podrá disfrutar de las Su equipo de reproductor DVD portátil es un reproductor de videodiscos digitales

ángulos de cámara (también dependiendo del disco). idioma de la pista de sonido y los subtitulos o la visualización desde diferente: El equipo también incorpora funciones exclusivas, tales como la selección de ángulos de cámara (también dependiendo del disco). idioma de la pista de sonido y los subtítulos o la visualización desde diferentes El equipo también incorpora funciones exclusivas, tales como la selección de

combinacion con el mando a distancia reproductor, gracias a los menus en pantalla (USU) y a los del propio equipo er ver sus hijos y cuáles no. Pronto descubrirá lo sencillo que resulta controlar el Más aún, el Bloqueo de Disco de Philips le permitirá decidir qué discos pueder combinación con el mando a distancia. reproductor, gracias a los menús en pantalla (OSD) y a los del propio equipo en ver sus hijos y cuáles no. Pronto descubrirá lo sencillo que resulta controlar el Más aún, el Bloqueo de Disco de Philips le permitirá decidir qué discos pueden

#### Desembalaje **Desembalaje**

que contiene los siguientes elementos: En primer lugar, examine el embalaje del reproductor DVD-Vídeo, comprobando que contiene los siguientes elementos: En primer lugar, examine el embalaje del reproductor DVD-Vídeo, comprobando

- Reproductor DVD portáti
- · Adaptador del automóvil (12V)
- Adaptador do Dortátil<br>• Adaptador del automóvil (12V) Paquete de pilas recargables<br>• Manual de uso ● Mandos a distancia<br>● Paquete de pilas recargables Garantía
- Manual de uso • Manual de uso
- Guía de inicio rápido<br>● Adaptador de CA / CC, DSA-9W-09 F (DVE) o AY4132 (PHILIPS) • Adaptador de CA / CC, DSA-9W-09 F (DVE) o AY4132 (PHILIPS) • Guía de inicio rápido

#### Emplazamiento **Emplazamiento**

- Coloque el reproductor sobre una superficie plana y firme • Coloque el reproductor sobre una superficie plana y firme.
- Mantenga el equipo alejado de los radiadores y de la luz solar directa • Mantenga el equipo alejado de los radiadores y de la luz solar directa.
- Si el reproductor DVD-Video no puede leer correctamente los discos, utilice ur<br>● Si el reproductor DVD-Video no puede leer correctamente los discos, utilice ur • Si el reproductor DVD-Vídeo no puede leer correctamente los discos, utilice un mente la lente solicitar su reparación. Otros métodos de limpieza pueden dañar irreversible CD/DVD de limpieza (disponible en el mercado) para limpiar la lente antes de<br>CD/DVD de limpieza (disponible en el mercado) para limpiar la lente antes de mente la lente. solicitar su reparación. Otros métodos de limpieza pueden dañar irreversible-CD/DVD de limpieza (disponible en el mercado) para limpiar la lente antes de
- Mantenga siempre cerrada la bandeja para evitar la acumulación de polvo en ● Mantenga siempre cerrada la bandeja para evitar la acumulación de polvo en<br>la lente.
- un entigrino frío a uno cálido, en cuyo caso no será posible la reproducción de un La lente se puede empañar si el reproductor DVD-Vídeo se traslada rápidamente de CD/DVD.Deje la unidad en un entorno cálido hasta que se evapore la humedad CD/DVD.Deje la unidad en un entorno cálido hasta que se evapore la humedad. un entorno frío a uno cálido, en cuyo caso no será posible la reproducción de un La lente se puede empañar si el reproductor DVD-Vídeo se traslada rápidamente de

#### **INTRODUCCION INTRODUCCIÓN**

# **Acerca de la batería recargable incorporada** Acerca de la batería recargable incorporada

# Precauciones relacionadas con la recarga de la batería **Precauciones relacionadas con la recarga de la batería**

- **1** la esquina superior izquierda de la pantalla TFT como aviso Unando la bateria se encuentre completamente descargada, recárguela inmediatamizar la duración de la misma Si el nivel de la batería es bajo, se mostrará un icono en mente (Independientemente de si se va a utilizar la bateria o noj con el fin de maxila esquina superior izquierda de la pantalla TFT como aviso. mizar la duración de la misma.Si el nivel de la batería es bajo, se mostrará un icono en mente (independientemente de si se va a utilizar la batería o no) con el fin de maxi-Cuando la batería se encuentre completamente descargada, recárguela inmediata-
- **2** Para cargar la batería, conecte directamente este reproductor de DVD a la toma de corriente CA y se encenderá el indicador de carga toma de corriente CA y se encenderá el indicador de carga. Para cargar la batería, conecte directamente este reproductor de DVD a la

**Español**

# Uso y mantenimiento de las baterías recargables **Uso y mantenimiento de las baterías recargables**

Para recargar las baterías, asegúrese de que sólo utiliza el adaptador CA suministrado con el reproductor suministrado con el reproductor. Para recargar las baterías, asegúrese de que sólo utiliza el adaptador CA

**1**

- **2** La eticacia de la recarga disminuye cuando la temperatura ambiente es interior a 10 °C (50 °F) o superior a 35 °C (95 °C). La eficacia de la recarga disminuye cuando la temperatura ambiente es infeoC (50 oF) o superior a 35 oC (95 oC).
- **3** La duración de una batería totalmente cargada cuando hay unos auriculares conectados al reproductor de DVD es de aproximadamente 2 horas y media conectados al reproductor de DVD es de aproximadamente 2 horas y media. La duración de una batería totalmente cargada cuando hay unos auriculares

# Formatos de disco reproducibles **Formatos de disco reproducibles**

CD-Video y CD-Audio (incluidos CD±H, CD±HW, DVD±H y DVD±HW). Además de los discos DVD-Vídeo, también podrá reproducir todo tipo de discos Además de los discos DVD-Vídeo, también podrá reproducir todo tipo de discos CD-Vídeo y CD-Audio (incluidos CD ±R, CD±RW, DVD±R y DVD±RW).

#### DVD-Video **DVD-Vídeo**

desplazarse por los titulos y por los capitulos más capítulos. Para simplificar el acceso, el reproductor le permite etc.), un disco puede incluir uno o mas titulos, y cada titulo uno o Dependiendo del material grabado (película, vídeo musical, serie desplazarse por los títulos y por los capítulos. más capítulos. Para simplificar el acceso, el reproductor le permite etc.), un disco puede incluir uno o más títulos, y cada título uno o Dependiendo del material grabado (película, vídeo musical, serie,

 $\mathbf{z}$ 

 $0.3801A$ 

### CD con archivos JPEG **CD con archivos JPEG**

También puede ver fotografías JPEG fijas en este reproductor. ambién puede ver fotografías JPEG fijas en este reproductor.

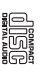

#### **INTRODUCCION INTRODUCCIÓN**

#### CD-Video **CD-Vídeo**

reproductor le permite desplazarse por las pistas y por los indices índices, según se indica en la carcasa del disco. Para simplificar el acceso, el etc.), un disco puede incluir una o más pistas, y las pistas uno o más Dependiendo del material grabado (película, vídeo musical, serie índices, según se indica en la carcasa del disco. Para simplificar el acceso, el etc.), un disco puede incluir una o más pistas, y las pistas uno o más reproductor le permite desplazarse por las pistas y por los índices Dependiendo del material grabado (película, vídeo musical, serie,

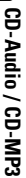

musicales, y se reconocen por el logotipo. Puede realizar repro-Los discos de CD-Audio / CD-MP3 contienen únicamente pistas musicales, y se reconocen por el logotipo. Puede realizar repro-Los discos de CD-Audio / CD-MP3 contienen únicamente pistas

Edia<br>U

**Español**

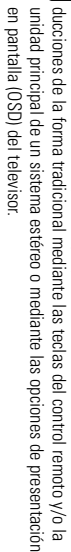

#### Acerca de DivX **Acerca de DivX**

archivos utilizando su contenido personal y herramientas fáciles de utilizar de de medios DivX pueden descargarse en línea, y además, puede crear sus propios medios como menús, subtítulos y pistas de audio alternativas. Muchos archivos pequeño. Los archivos DivX pueden también incluir avanzadas funciones de presión y con una alta calidad visual, que mantiene un archivo relativamente Los archivos de medios DivX contienen vídeo comprimido a un alto nivel de com DivX es una popular tecnología de medios creada por DivX, Inc archivos utilizando su contenido personal y herramientas fáciles de utilizar de de medios DivX pueden descargarse en línea, y además, puede crear sus propios medios como menús, subtítulos y pistas de audio alternativas. Muchos archivos pequeño. Los archivos DivX pueden también incluir avanzadas funciones de presión y con una alta calidad visual, que mantiene un archivo relativamente Los archivos de medios DivX contienen vídeo comprimido a un alto nivel de com-DivX es una popular tecnología de medios creada por DivX, Inc.

www.DivX.com.

www.UIvX.com

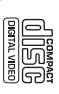

### **INFORMACIÓN GENERAL INFORMACIÓN GENERAL**

### **Fuente de alimentación Fuente de alimentación**

Esta unidad funciona con el adaptador de CA suministrado, con el adaptador para<br>el coche o con la batería de litio incorporada. esta unidad tunciona con el adaptador de CA suministrado, con el adaptador para<br>el coche o con la batería de litio incorporada.

- Compruebe que el voltaje que se indica en la placa tipo situada en las base del aprato coin podnan resultar danados. cide con el del suministro de la red local. De lo contrario, el adaptador de CA y la unidad podrían resultar dañados. cide con el del suministro de la red local. De lo contrario, el adaptador de CA y la unidad Compruebe que el voltaje que se indica en la placa tipo situada en las base del aprato coin-
- · No toque el adaptador de CA con las manos mojadas para evitar descargas eléctricas • No toque el adaptador de CA con las manos mojadas para evitar descargas eléctricas.
- Desencirese de que la tensión de entrada del adaptador es igual a la del autonovil.<br>• Desenchufe el adaptador de CA de la toma cuando la unidad no se vaya a uti-• Cuando conecte el adaptador de alimentación del automóvil (encendedor de cigarrillos), • Cuando conecte el adaptador de alimentación del automóvil (encendedor de cigarrillos),
- asegúrese de que la tensión de entrada del adaptador es igual a la del automóvil. Desenchufe el adaptador de CA de la toma cuando la unidad no se vaya a uti- lizar durante un largo período de tiempo. lizar durante un largo período de tiempo.
- Sujete el enchufe para desconectar el adaptador de CA. No tire del cable de alimentación • Sujete el enchufe para desconectar el adaptador de CA. No tire del cable de alimentación.

### Seguridad y Mantenimiento **Seguridad y Mantenimiento**

• No desmonte la unidad ya que los rayos laser son pellgrosos para la vista. Las reparaciones las debe realizar el personal de servicio cualificado las debe realizar el personal de servicio cualificado. No desmonte la unidad ya que los rayos láser son peligrosos para la vista. Las reparaciones

**DIVX®** 

- Desenchufe el adaptador de CA para cortar la alimentación si se derrama líquido o caen • Desenchufe el adaptador de CA para cortar la alimentación si se derrama líquido o caen objetos en el interior de la unidad. objetos en el interior de la unidad.
- No deje caer el reproductor ni deje caer ningún objeto sobre la misma. Los golpes tuertes y • No deje caer el reproductor ni deje caer ningún objeto sobre la misma. Los golpes fuertes y las vibraciones pueden causar averias. las vibraciones pueden causar averías.
- · Importante (para modelos con auriculares incluidos): Schneider garantiza la conformidad cor • Importante (para modelos con auriculares incluidos): Schneidersolicitar un modelo idéntico al original, suministrado por Philips mecesitar sustituirlos, le recomendamos que se ponga en contacto con su proveedor para cuerpos reguladores, sólo con el modelo original de auriculares suministrado. En caso de la máxima potencia de sonido de sus reproductores de audio, tal y como determinan los solicitar un modelo idéntico al original, suministrado por Philips. necesitar sustituirlos, le recomendamos que se ponga en contacto con su proveedor para cuerpos reguladores, sólo con el modelo original de auriculares suministrado. En caso de la máxima potencia de sonido de sus reproductores de audio, tal y como determinan los garantiza la conformidad con
- Seguridad vial: No utilice el aparato mientras conduce o monta en bicicleta, ya que puede • Seguridad vial: No utilice el aparato mientras conduce o monta en bicicleta, ya que puede provocar un accidente. provocar un accidente.
- No exponga el aparato a temperaturas altas, causadas por un sistema de calefacción o por • No exponga el aparato a temperaturas altas, causadas por un sistema de calefacción o por la exposición directa a la luz solar.
- No sumerja el reproductor al agua. El agua puede dañar seriamente el reproductor. La entra • No sumerja el reproductor al agua. El agua puede dañar seriamente el reproductor. La entrala exposicion directa a la luz solar. da de agua en el reproductor puede provocar danos importantes y oxidaria da de agua en el reproductor puede provocar daños importantes y oxidarla.
- Mo utilice productos de limpleza que contengan alcohol, amoniaco, benceno o abrasivos ya • No utilice productos de limpieza que contengan alcohol, amoníaco, benceno o abrasivos ya dire pueden danar el acabado del reproductor. que pueden dañar el acabado del reproductor.
- No debe exponer el aparato a gotas ni salpicaduras. no coloque ningún objeto peligroso • No debe exponer el aparato a gotas ni salpicaduras. no coloque ningún objeto peligroso sorbe el aparato. (por ejemplo recipientes con liquidos, velas encendidas sorbe el aparato. (por ejemplo recipientes con líquidos,velas encendidas).
- La le nte del reproductor no debe tocarse nuncal • La le.nte del reproductor no debe tocarse nunca!
- Una presion de sonido excesiva de los auriculares puede provocar perdida de audicion. • Una presión de sonido excesiva de los auriculares puede provocar pérdida de audición.
- $\bullet$  No exponga la bateria a temperaturas aitas, como las que emiten la luz solar, el fuego o similares No exponga la batería a temperaturas altas, como las que emiten la luz solar, el fuego o similares.

Ubservación: Cuando el reproductor esta en uso durante un largo periodo de tiempo, la super-*Observación: Cuando el reproductor está en uso durante un largo período de tiempo, la super*ricie se callenta. Esto es normal *ficie se calienta. Esto es normal.*

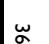

### **INFORMACION GENERAL INFORMACIÓN GENERAL**

### Seguridad en la Audición **Seguridad en la Audición**

### Escuchar a volumen moderado **Escuchar a volumen moderado:**

- El uso de los auriculares con un volumen elevado puede dañar sus ofrece para aquellas personas que ya han sufrido una pérdida de audición. durante una exposición inferior a un minuto. El mayor nivel de decibelios se podría provocar la pérdida de audición en una persona normal, incluso oídos. Este producto puede emitir sonido con un nivel de decibelios que ofrece para aquellas personas que ya han sufrido una pérdida de audición. durante una exposición inferior a un minuto. El mayor nivel de decibelios se podría provocar la pérdida de audición en una persona normal, incluso oídos. Este producto puede emitir sonido con un nivel de decibelios que El uso de los auriculares con un volumen elevado puede dañar sus
- El sonido puede ser engañoso. Con el transcurso del tiempo su "nivel cómodo" • El sonido puede ser engañoso. Con el transcurso del tiempo su "nivel cómodo" se adapte a un nivel muy alto Como precaución, seleccione un nivel seguro de volumen antes de que su oído lo que suena "normal" puede ser demasiado alto y peligroso para sus oídos. de audición se adapta a un volumen más alto. Después de un uso prolongado se adapte a un nivel muy alto. Como precaución, seleccione un nivel seguro de volumen antes de que su oído lo que suena "normal" puede ser demasiado alto y peligroso para sus oídos. de audición se adapta a un volumen más alto. Después de un uso prolongado,

# Para establecer un nivel de volumen adecuado: **Para establecer un nivel de volumen adecuado:**

- Seleccione un nivel bajo de volumen • Seleccione un nivel bajo de volumen.
- Incremente el volumen lentamente hasta escuchar el sonido cómoda y clara-• Incremente el volumen lentamente hasta escuchar el sonido cómoda y clara mente, sin distorsiones mente, sin distorsiones.

# Escuchar durante un periodo de tiempo razonable: **Escuchar durante un periodo de tiempo razonable:**

- La exposición prolongada al sonido, incluso a un nivel "adecuado" de volumen, • La exposición prolongada al sonido, incluso a un nivel "adecuado" de volumen, también puede provocar una pérdida de audiciór también puede provocar una pérdida de audición.
- Utilice el equipo de modo razonable y descanse periódicamente • Utilice el equipo de modo razonable y descanse periódicamente.

- Escuche música a un volumen razonable y durante intervalos de tiempo razon- **Siga estos consejos durante la utilización de auriculares.** Siga estos consejos durante la utilización de auriculares.<br>• Espuche música a un volumen razonable y durante intervalos de tiempo razon-
- 
- No incremente el volumen cuando su oído se adapte el nivel actual.<br>● No escuche a un volumen tan alto que no le permita escuchar lo que sucede a • No escuche a un volumen tan alto que no le permita escuchar lo que sucede a • No incremente el volumen cuando su oído se adapte el nivel actual. su alrededor. su airededor.
- Utilice con precaucion o interrumpa el uso en circunstancias potencialmente • Utilice con precaución o interrumpa el uso en circunstancias potencialmente peligrosas. • No utilice los auriculares mientras conduce un vehículo motorizado, monta en
- No lúflice los auriculares mientras conduce un vehículo motorizado, monta en<br>• No lúflice los auriculares mientras conduce un vehículo motorizado, monta en<br>bicideta o en monopatín, etc., sería pelígroso y es ilegal en mu bicicleta o en monopatín, etc.; sería peligroso y es ilegal en muchas zonas.

### **INFORMACIÓN GENERAL INFORMACIÓN GENERAL**

### Manipulación de discos **Manipulación de discos**

- No escriba nunca en un disc ni le pegue etiquetas. No escriba nunca en un disc ni le pegue etique-
- No exponga directamente el disco a la luz solar y manténgalo alejado de fuentes de calor manténgalo alejado de fuentes de calor. No exponga directamente el disco a la luz solar y
- •rayarlo y que se ensucie. carlo en su caja después de utilizarlo para evita Tome siempre el CD por le borde y vuelva colorayarlo y que se ensucie. carlo en su caja después de utilizarlo para evitar Tome siempre el CD por le borde y vuelva colo-
- Si se ensucia el disco, límpielo con un paño en sentido radial, desde el centro hacia atuera sentido radial, desde el centro hacia afuera. Si se ensucia el disco, límpielo con un paño en

•

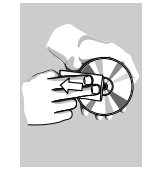

**Español**

### Uso de la pantalla LCD **Uso de la pantalla LCD**

proceso de fabricación y no indica un funcionamiento incorrecto aparecen continuamente en la pantalla LCD. Se trata de un resultado normal del puede apreciar minisculos puntos negros o brillantes (rojo, azul, verde) que La pantalla LCD está fabricada con tecnología de alta precisión. Sin embargo proceso de fabricación y no indica un funcionamiento incorrecto. aparecen continuamente en la pantalla LCD. Se trata de un resultado normal del puede apreciar minúsculos puntos negros o brillantes (rojo, azul, verde) que La pantalla LCD está fabricada con tecnología de alta precisión. Sin embargo,

### Informacion medioambienta **Información medioambiental**

esta compuesto de materiales fácilmente separables: cartón, PS, PE. El aparato nación de estos materiales, pilas usadas y equipos desechables empresa especializada. Observe las normas locales concernientes a la elimiestá fabricado con materiales que se pueden reciclar si son desmontados por una Se ha prescindido de cualquier material de embalaje innecesario. El embalaje nación de estos materiales, pilas usadas y equipos desechables. empresa especializada. Observe las normas locales concernientes a la elimiestá fabricado con materiales que se pueden reciclar si son desmontados por una esta compuesto de materiales fácilmente separables: cartón, PS, PE. El aparato Se ha prescindido de cualquier material de embalaje innecesario. El embalaje

### Intormacion de Copyright **Información de Copyright**

Inc. y se utilizan con licencia. "DivX, DivX" Certified y los logotipos asociados son marcas comerciales de DivX Inc. y se utilizan con licencia. "DivX, DivX" Certified y los logotipos asociados son marcas comerciales de DivX,

satuelphotomes correspondientes Todas las marcas y nombres de productos son marcas registradas de las empre odas las marcas y nombres de productos son marcas registradas de las empre-

La copia y distribución no autorizadas de grabaciones de Internet / CD / VCD /<br>DVD infringen las leyes de derechos de autor y otros tratados internacionales. sas u organizaciones correspondientes.<br>La copia y distribución no autorizadas de grabaciones de Internet / CD / VCD /<br>DVD infringen las leyes de derechos de autor y otros tratados internacionales.

#### PREPARACION **PREPARACIÓN**

#### **Alimentación Alimentación**

# Uso del adaptado:

bateria, el reproductor debe estar apagado. Apague el reproductor antes de conectar el adaptador suministrado y la  $\gamma$ batería, el reproductor debe estar apagado. fuente de alimentación (tal y como se muestra). Durante la carga de la fuente de alimentación (tal y como se muestra). Durante la carga de la Apague el reproductor antes de conectar el adaptador suministrado y la **Uso del adaptador**

#### Nota: ✔

el adaptador de ca apaguelo antes de conectar o desconectar Para evitar daños en el reproductor el adaptador de ca. apáguelo antes de conectar o desconectar Para evitar daños en el reproductor,

**Español**

### $\ddot{\bullet}$ ⊄⊫|∃

encendedor de cigarrillos del automóvi Uso del adaptador del automóvil suministrado al aparato y a la toma del<br>Conecte el adaptador del automóvil suministrado al aparato y a la toma del encendedor de cigarrillos del automóvil. Conecte el adaptador del automóvil suministrado al aparato y a la toma del **Uso del adaptador del automóvil**

#### Nota: ✔

- Para evitar daños en el reproductor, apáguelo antes de conectar o • Para evitar daños en el reproductor, apáguelo antes de conectar o desconectar el adaptador para el coche. desconectar el adaptador para el coche.
- Cuando conecte el adaptador de alimentación del automóvil (encendedor • Cuando conecte el adaptador de alimentación del automóvil (encendedor de cigarrillos), asegúrese de que la tensión de entrada del adaptador es liyomotra la del automóvil igual a la del automóvil. de cigarrillos), asegúrese de que la tensión de entrada del adaptador es
- Asegúrese de que la temperatura esté debajo de 35oC cuando el jugador Asegúrese de que la temperatura esté debajo de 350C cuando el jugador de DVD esta conectado con DC 16.0X en En coche de DVD está conectado con DC 16.0V en un coche.

### Mando a distancia **Mando a distancia**

- **1** case protectora (solo la primera vez Abra la compartimento de las pilas. Hetire la pestaña de Abra la compartimento de las pilas. Retire la pestaña de plástico protectora (sólo la primera vez).
- **2** Inserte 1 batería de 3 V de litio, tipo CR2025 y, a continuacion, cierre el compartimento uación, cierre el compartimento. Inserte 1 batería de 3 V de litio, tipo CR2025 y, a contin-

o  $\begin{array}{c} \mathbf{1}_{\mathbf{C}} \\ \mathbf{1}_{\mathbf{C}} \\ \mathbf{1}_{\mathbf{C}} \end{array}$ d

#### Precaución *Precaución*

- Las pilas contienen sustancias quimicas: una vez gastadas, depositelas en e *- Las pilas contienen sustancias químicas: una vez gastadas, deposítelas en el*

. Ngla rapona sa sustituye de forma incorrecta, podría producirse una explosión<br>Sustituyala sólo por una batería del mismo tipo o de un tipo equivalente.<br>- Una unitazión incorrecta de les pilas puede ocasionar, un derrame *lugar apropiado. - Si la batería se sustituye de forma incorrecta, podría producirse una explosión. Sustitúyala sólo por una batería del mismo tipo o de un tipo equivalente.* la corrosión del compartimento o provocar un reventón de las mismas *la corrosión del compartimento o provocar un reventón de las mismas. Una utilización incorrecta de las pilas puede ocasionar un derrame electrolítico y*

*- Saque las pilas si no va a usar el aparato durante mucho tiempo.*

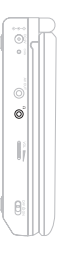

- 
- 

**2** Parale las pilas si no va a usar el aparato durante mucho tiempo.<br>**Conexión de los auriculares**<br>Conectar los auriculares al conector de<br>Conectar los auriculares al conector de<br>auriculares del dispositivo<br>**AV OUT**<br>**Par** 

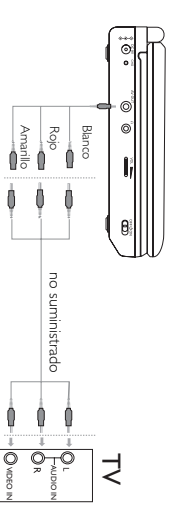

## EXPLICACIONES GENERALES **EXPLICACIONES GENERALES**

### Acerca de este manua **Acerca de este manual**

que el reproductor o el disco no permiten realizar la operación responda a todas las órdenes, por lo que deberá leer las instrucciones facilitadas un uso limitado durante la reproducción. En tales casos, la unidad quizá no DVD. Sin embargo, algunos discos DVD requieren un uso específico o permiten Este manual ofrece instrucciones básicas para el funcionamiento del reproducto que el reproductor o el disco no permiten realizar la operación. en el disco. Si en la pantalla del televisor aparece la indicación responda a todas las órdenes, por lo que deberá leer las instrucciones facilitadas un uso limitado durante la reproducción. En tales casos, la unidad quizá no DVD. Sin embargo, algunos discos DVD requieren un uso específico o permiten Este manual ofrece instrucciones básicas para el funcionamiento del reproductor " significa

#### Mando a distancia **Mando a distancia**

- Salvo indicación en contrario, todas las operaciones pueden realizarse desde e • Salvo indicación en contrario, todas las operaciones pueden realizarse desde el asegurándose de que no haya obstáculos en la trayectoria del haz infrarrojo mando a distancia. Apunte siempre con el mando directamente al reproductor asegurándose de que no haya obstáculos en la trayectoria del haz infrarrojo. mando a distancia. Apunte siempre con el mando directamente al reproductor,
- También pueden usarse los botones correspondientes del panel frontal de la • También pueden usarse los botones correspondientes del panel frontal de la midad (en su caso) unidad (en su caso).

### Navegación por el menú **Navegación por el menú**

- El reproductor dispone de un sistema intuitivo de navegación por los menús • El reproductor dispone de un sistema intuitivo de navegación por los menús que le guiará a través de los diferentes ajustes y operaciones que le guiará a través de los diferentes ajustes y operaciones.
- Utilice las teclas de función para activar o desactivar las operaciones corre-• Utilice las teclas de función para activar o desactivar las operaciones correspondientes.
- Utilice 4, A, Ikk para explorar los menús.
- Pulse **ENTER** para confirmar la selección.

### **OPERACION BASICA OPERACIÓN BÁSICA**

# Cómo acceder a la configuración de idioma de OSD **Cómo acceder a la configuración de idioma de OSD**

El inglés es el idioma predeterminado de la presentación en pantalla (OSD) del<br>reproductor. Puede elegír entre inglés, francés o alemán como idioma para la visualización en pantalla del reproductor. visualización en pantalla del reproductor. reproductor. Puede elegir entre inglés, francés o alemán como idioma para la El inglés es el idioma predeterminado de la presentación en pantalla (OSD) del

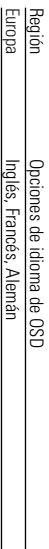

Sitúe el conmutador **POWER** en **ON** para encender el reproductor.

**1**

- **2** Pulse **SETUP** para abrir el menú de configuración.
- <u>س</u> Seleccione **General Setup Page** y pulse **ENTER**
- **4** USD) y pulse ► para seleccionar las opciones de Desplácese y seleccione OSD Language (Idioma de idioma de la presentación en pantalla (USU) OSD) y pulse idioma de la presentación en pantalla (OSD). Desplácese y seleccione para seleccionar las opciones de **OSD Language**
- **5** Seleccione el idioma que desee y pulse Seleccione el idioma que desee y pulse **ENTER**

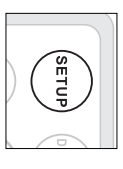

# Inserción de discos y encendido **Inserción de discos y encendido**

Pulse **OPEN** para abrir la bandeja de discos.

**1**

- **2** Deposite el disco elegido en la bandeja, con la etiqueta hacia arriba (también mente asentado en el hueco correcto en el caso de los discos DVD de doble cara). Compruebe que queda perfectamente asentado en el hueco correcto. en el caso de los discos DVD de doble cara). Compruebe que queda perfecta-Deposite el disco elegido en la bandeja, con la etiqueta hacia arriba (también
- **3** Presiones lentamente la bandeja para cerrarla Presiones lentamente la bandeja para cerrarla.
- **4** Sitúe el conmutador **POWER** en **ON** para encender el reproductor.

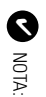

Durante la reproducción se oirá un ruido mecánico normal. Durante la reproducción se oirá un ruido mecánico normal.

### **OPERACIÓN BÁSICA OPERACIÓN BÁSICA**

# Reproducción de un disco DVD-Vídeo **Reproducción de un disco DVD-Vídeo**

Después de encenderlo, inserte el disco y cierre la bandeja; la reproducción se<br>inicia automáticamente, En la pantalla aparece el tipo de disco cargado. El disco  $\frac{4}{3}$ puede invitarle a seleccionar una opción de un menú. Utilice los botones inicia automáticamente. En la pantalla aparece el tipo de disco cargado. El disco Después de encenderlo, inserte el disco y cierre la bandeja; la reproducción se para resaltar la opción y después pulse **ENTER**. 3, 4,

poseen un código territorial y los discos pueden incluirlo como opción. Si inserta en techas distintas en una u otra parte del mundo, todos los reproductores extraerse de la unidad aparecerá una advertencia al respecto. El disco no se reproducirá y deberá un disco cuyo código territorial no coincide con el del reproductor, en la pantalla Observación: Puesto que es habitual que las películas en DVD salgan al mercado *extraerse de la unidad. aparecerá una advertencia al respecto. El disco no se reproducirá y deberá poseen un código territorial y los discos pueden incluirlo como opción. Si inserta en fechas distintas en una u otra parte del mundo, todos los reproductores Observación: Puesto que es habitual que las películas en DVD salgan al mercado un disco cuyo código territorial no coincide con el del reproductor, en la pantalla*

# Reproduccion de un CD-audio, CD-Xideo o de aisco Dixx **Reproducción de un CD-audio, CD-Vídeo o de disco Divx**

- Después de encender la unidad, inserte el disco y cierre la bandeja; la pantalla • Después de encender la unidad, inserte el disco y cierre la bandeja; la pantalla mostrará el tipo de disco cargado e información sobre el contenido del mismo mostrará el tipo de disco cargado e información sobre el contenido del mismo.
- Mientras reproduce VCD con MTV/Karaoke, pulse las teclas numéricas (0-9) • Mientras reproduce VCD con MTV/Karaoke, pulse las teclas numéricas (0-9) para volver al menu de la seleccion para volver al menú de la selección. para seleccionar la pista y pulse 2; o **ENTER** para reproducirla. Pulse **MENU**

# **Reproducción de un disco Divx** Reproducción de un disco Divx®

- Schneiderdesea obtener más información, visite www.divx.com/vod desea obtener más información, visite www.divx.com/vod. que permite alquilar y adquirir vídeos mediante el servicio VOD DivX proporciona el código de registro de vídeo a petición (VOD) DivX ® Si ®
- Seleccione de VOD DivX ● Seleccione de VOD DivX® en el menú SETUP (Configuración) en el menú SETUP (Configuración).
- Aparecerá el código de registro. • Aparecerá el código de registro.
- Utilice el código de registro para adquirir o alquilar vídeos del servicio VOD DivX ® en www.divx.com/vod. Siga las instrucciones y descargue el vídeo en un CD-R para su reproducción en este reproductor de DVD.

#### NOTA: ✔

ductor de DVD Los vídeos descargados de VOD DivX® sólo se pueden reproducir en este reproductor de DVD. Los vídeos descargados de VOD DivX sólo se pueden reproducir en este repro-

### OPERACION BASICA **OPERACIÓN BÁSICA**

## Reproducción de un discos MP3 **Reproducción de un discos MP3**

Consulte las secciones correspondientes para obtener más información Están disponibles las siguientes funciones de reproducción para CD de MP3 Consulte las secciones correspondientes para obtener más información. Están disponibles las siguientes funciones de reproducción para CD de MP3.

Control de volumen, salto de pistas, búsqueda, repetición, reproducción aleatoria Pulse etc.Utilice las teclas Control de volumen, salto de pistas, búsqueda, repetición, reproducción aleatoria **ENTER** para reproducirla. **و**:<br>∢ para resaltar la carpeta de música seleccionada.

### Reproducción de disco JPEG **Reproducción de disco JPEG**

de diapositivas de diapositivas. Pulse Utilice las teclas **ENTER**. El reproductor se inicia automáticamente en modo de presentación **4, H** para resaltar la carpeta de imágenes seleccionada.

Durante la reproducción puede realizar las siguientes acciones Durante la reproducción puede realizar las siguientes acciones:

- Utilice 4, Y(, A) para rotar la imagen.
- Utilice<br>▶ para subir o bajar.
- Utilice 4 para girar a la izquierda o a la derecha.
- de la carpeta. de la carpeta. Durante la presentación de diapositivas, pulse **MENU** para volver a la pantalla
- Pulse 9 para acceder a la previsualización de un grupo.
- Utilice 4, Y, K, K funciones en pantalla funciones en pantalla. para resaltar la imagen de previsualización y acceder a las
- Pulse **ZOOM** varias veces para visualizar la imagen a diferentes escalas.
- Use los botones 3, 4, J(, )K para ver la imagen ampliada (sólo para ampliar la imagen).

se reneren ai mando a distancia Ubservacion: Salvo especificacion en contrario, todas las operaciones descritas *se refieren al mando a distancia. Observación: Salvo especificación en contrario, todas las operaciones descritas*

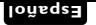

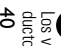

# **CARACTERISTICAS GENERALES CARACTERÍSTICAS GENERALES**

# Cambio de título/pista/capítulos **Cambio de título / pista / capítulos**

título a otro de la siguiente manera: del reproductor), puede cambiar de un en la barra de menú como en la pantalla pista (lo que se puede comprobar tanto Si un disco tiene más de vitulo c título a otro de la siguiente manera: del reproductor), puede cambiar de un en la barra de menú como en la pantalla pista (lo que se puede comprobar tanto Si un disco tiene más de un título o • Pulse § brevemente durante la

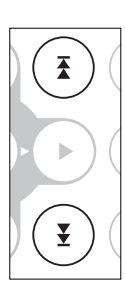

- Pulse ttulo o pista actual lente titulo o pista. título o pista actual. iente título o pista.  $\hat{ }$ brevemente durante la reproducción para regresar al principio del
- Para ir directamente a algún título, pista o capítulo, introduzca el número corre.<br>spondiente utilizando las teclas numéricas (0-9). • Para ir directamente a algún título, pista o capítulo, introduzca el número correspondiente utilizando las teclas numéricas (0-9).

### **Búsqueda**

 $\overline{\blacktriangle}$ siguientes opciones de busqueda hacia<br>atrás: siguientes opciones de búsqueda hacia delante: 8 X hacia atrás 8 X hacia delante 4 X hacia atrás 4 X hacia delante  $\sim$ siguientes opciones de búsqueda hacia Pulse opciones de búsqueda hacia delante: Pulse X hacia atrás 2 X hacia delante  $\hat{z}$  $\overline{\mathbf{r}}$ varias veces para acceder a las varias veces para acceder a las  $\overline{\mathbf{x}}$ 이불법 [백백역]

 $\overline{\overline{z}}$ 

¥

Â

**VENTER** 

¥

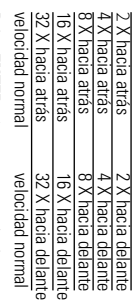

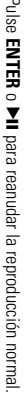

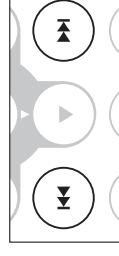

 $\tilde{\omega}$  $\geq$ 

NOTA: ESTÉREO

✔

ción de un DVD.

ción de un DVD

Este botón sirve para seleccionar los idiomas de audio durante la reproduc-

Este boton sirve para seleccionar los idiomas de audio durante la reproduc-

MOND IZOUIERDO MONO IZQUERNO

 $^{2}$ 

MONO DERECHO MONO DERECHO

**Aupio** 

Pulse

**AUDIO**

opciones de audio.

varias veces para acceder a las siguientes

**Cambio de la salida de audio (VCD/CD)**

Cambio de la salida de audio (VCD/CD)

# reproduccion para seleccionar el sigu reproducción para seleccionar el sigu-

#### **ZOOM**

**Español**

La tunción de zoom le permite ampliar la imagen y seleccionar distintas posi-<br>ciones de panorámico. Pulse **ZOOM** varias veces para seleccionar las siguier La función de zoom le permite ampliar la imagen y seleccionar distintas posi-<br>Control de la función de la función el protecto da la magen y estaca para seleccionar las siguientes<br>opciones de zoom. varias veces para seleccionar las siguientes opciones de zoom.

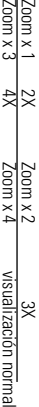

#### NOTA: ✔

125%, 150%, 200%, 50%, 75% y normal Durante el funcionamiento JPEG, la secuencia es 100% 125%, 150%, 200%, 50%, 75% y normal. Durante el funcionamiento JPEG, la secuencia es 100%,

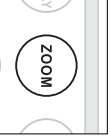

### **Repetición**

п

Pulse REPEAT 1/ALL varias veces para las siguientes opciones de repetición: **REPEAT 1/ALL** varias veces para las siguientes opciones de repetición:

Acciones de DVD Acciones de MP3 Acciones de CD Acciones de JPEG/DivX Acciones de DVD Acciones de MP3 Acciones de CD Acciones de JPEG/DivX

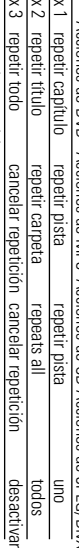

x 4cancerar reperioni cancelar repetición

# **CARACTERISTICAS GENERALES CARACTERÍSTICAS GENERALES**

#### NOTA: ✔

duciendo. pueden variar dependiendo de los archivos multimedia que se estén repro-La función de repetición solo está disponible para JPEG. Las opciones pueden variar dependiendo de los archivos multimedia que se estén repro-La función de repetición sólo está disponible para JPEG. Las opciones

#### Repetición A - B **Repetición A - B**

Para repetir o reproducir en bucle una secuencia de un título: Para repetir o reproducir en bucle una secuencia de un título:

**Español**

• Pulse **A - B** desde el punto deseado de comienzo. **En la pantalla aparec** <sup>c</sup> **A** 

¥

 $\sim$ B

En la pantalla aparec • Pulse de nuevo • Pulse de nuevo A - B cuando llegue al final del fragmento cuando llegue al final del fragmento deseado.

En la pantalla aparece En la pantalla aparece  $\Rightarrow$  AB y se inicia la reproducción de la secuencia. y se inicia la reproducción de la secuencia.

• Pulse **A - B** de nuevo para salir de la secuencia.

# Aumento/disminución de volumer **Aumento/disminución de volumen**

• Utilice la rueda giratoria situada en el • Utilice la rueda giratoria situada en el ción. tar o disminuir el volumen de reproduclado izquierdo de la unidad para aumentar o disminuir el volumen de reproduclado izquierdo de la unidad para aumen-

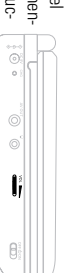

# **CARACTERISTICAS GENERALES CARACTERÍSTICAS GENERALES**

### **DISPLAY**

Press **DISPLAY** on the remote repeatedly for the following display options:

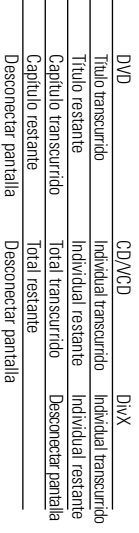

 $\frac{1}{2}$   $\frac{1}{2}$   $\frac{1}{2}$   $\frac{1}{2}$   $\frac{1}{2}$   $\frac{1}{2}$ 

#### NOTA: ✔

propring in onlinena

pupulad intoningon

modos de presentación de diapositivas Durante el funcionamiento JPEG, este botón le permite seleccionar 17 modos de presentación de diapositivas. Durante el funcionamiento JPEG, este botón le permite seleccionar 17

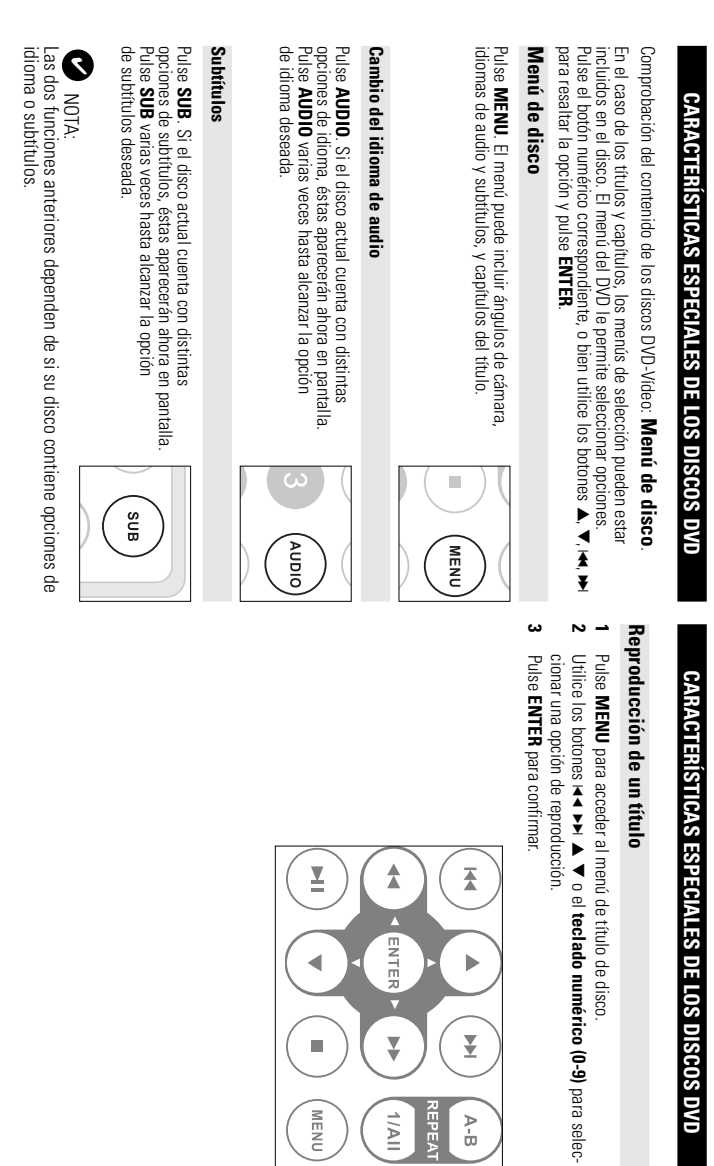

 $\frac{6}{9}$ 

**REPEAT** 

 $\frac{1}{2}$ 

(MENU

## **FUNCIONAMIENTO DE SETUP FUNCIONAMIENTO DE SETUP**

Para sacar el máximo partido a la reproducción, utilice Para sacar el máximo partido a la reproducción, utilice SETUP para configurar para configurar con precisión los ajustes. Utilice los botones 9, 4, J(, )K para resaltar la opción y después pulse **ENTER**

Pulse **SETUP**. Aparece una lista de funciones.

**1**

**2**

Utilice los botones Utilice los botones  $\blacktriangleright$  para resaltar la opción para resaltar la opción.

Cuando el cursor resalte estos ajustes, pulse **ENTER** para:

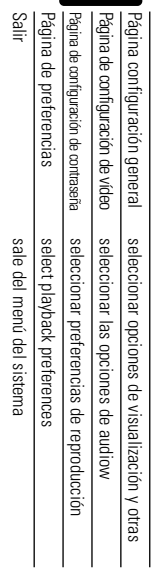

**Español**

- <u>س</u> Pulse  $\blacktriangle$ para cancelar el ajuste actual o volver al nivel de menú anterior.
- **4** Pulse **SETUP** para salir.

## Página configuración genera **Página configuración general**

Cuando el cursor resalte estos ajustes, pulse **ENTER** para:

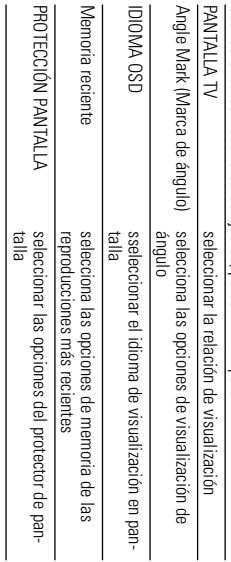

marca de angulo está habilitada en el menú del sistema<br>44 asegúrese de que el disco se ha grabado con marca de ángulo y la opción de Antes de usar los botones M para seleccionar la marca de àngulo deseada. marca de ángulo está habilitada en el menú del sistema. asegúrese de que el disco se ha grabado con marca de ángulo y la opción de Antes de usar los botones para seleccionar la marca de ángulo deseada,

## **FUNCIONAMIENTO DE SETUP FUNCIONAMIENTO DE SETUP**

# Página de configuración de vídeo **Página de configuración de vídeo**

Cuando el cursor resalte estos ajustes, pulse **ENTER** para:

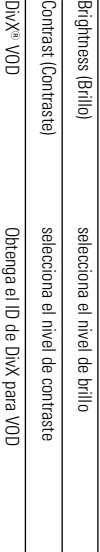

Pulse J( para cancelar el ajuste actual o volver al nivel de menú anterior.

# Página de configuración de contraseña **Página de configuración de contraseña**

Cuando el cursor resalte estos ajustes, pulse **ENTER** para:

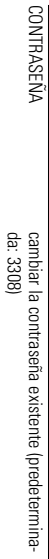

Pulse  $\overline{\textbf{z}}$ para cancelar el ajuste actual o volver al nivel de menú anterior.

esta desactivado el modo de contrasena. Observación: Las opciones de control infantil sólo se pueden seleccionar cuando *está desactivado el modo de contraseña. Observación: Las opciones de control infantil sólo se pueden seleccionar cuando*

### Pagina de preterencias **Página de preferencias**

Cuando el cursor resalte estos ajustes, pulse **ENTER** para:

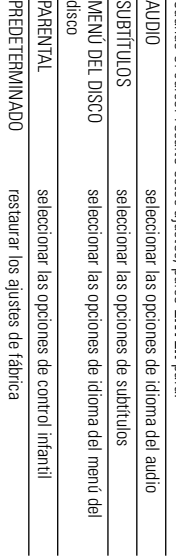

Pulse  $\overline{\textbf{z}}$ para cancelar el ajuste actual o volver al nivel de menú anterior.

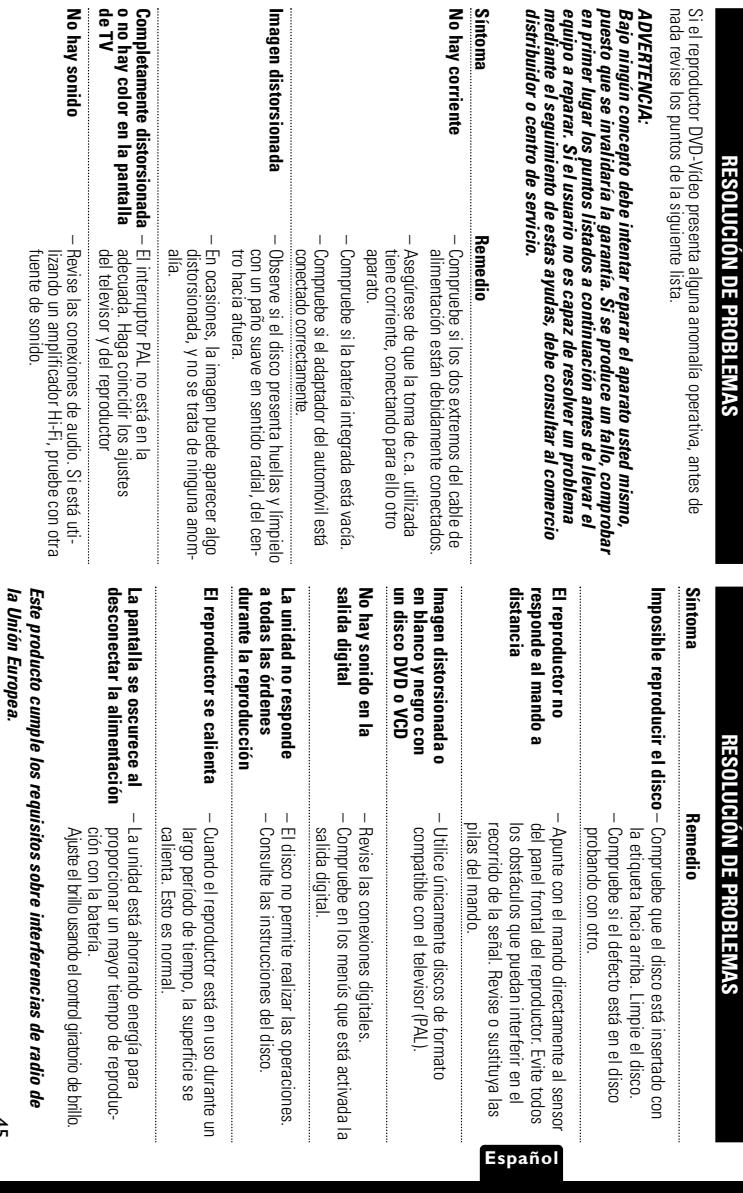

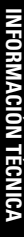

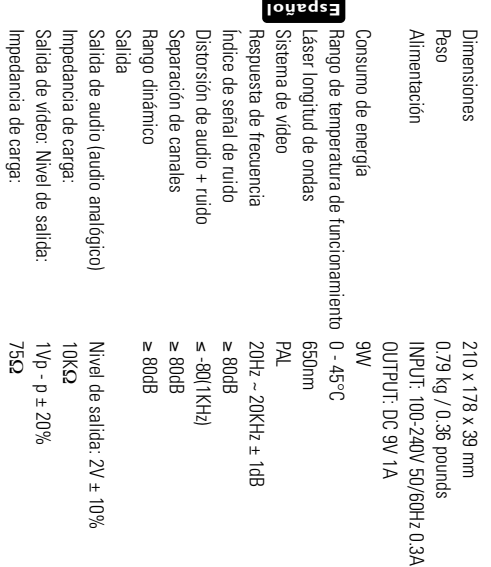

las específicaciones sin previo aviso para mejorar el producto. PHILIPS se reserva el derecho a realizar cambios en el diseño y en **las especificaciones sin previo aviso para mejorar el producto. PHILIPS se reserva el derecho a realizar cambios en el diseño y en**

la tacultad de los usuarios para utilizar este dispositivo. Las modificaciones no autorizadas por el fabricante puede invalidar **la facultad de los usuarios para utilizar este dispositivo. Las modificaciones no autorizadas por el fabricante puede invalidar**

**Iodos los derechos reservados odos los derechos reservados.**

# MISE AU REBUT DE VOTRE ANCIEN PRODUIT **MISE AU REBUT DE VOTRE ANCIEN PRODUIT**

Votre produit est conçu et tabriqué avec des matériaux et des composants de Votre produit est conçu et fabriqué avec des matériaux et des composants de produit, cela signitie que le produit est couvert par la Directive ⊺haute qualité, qui peuvent être recyclés et utilisés de nouveau. Européenne 2002/96/EC Lorsque ce symbole d'une poubelle à roue barrée est attaché à un Européenne 2002/96/EC. produit, cela signifie que le produit est couvert par la Directive Lorsque ce symbole d'une poubelle à roue barrée est attaché à un haute qualité, qui peuvent être recyclés et utilisés de nouveau.

électriques et électroniques. électriques et électroniques. Veuillez vous informer du système local de séparation des déchets euillez vous informer du système local de séparation des déchets

santé humaine. prevenir les consequences negatives potentielles contre l'environnement et la déchets domestiques usuels. Jeter correctement votre produit usagé aidera à Veuillez agir selon les règles locales et ne pas jeter vos produits usagés avec les santé humaine. prévenir les conséquences négatives potentielles contre l'environnement et la déchets domestiques usuels. Jeter correctement votre produit usagé aidera à euillez agir selon les règles locales et ne pas jeter vos produits usagés avec les

ᇰ